CS 4731/543: Computer Graphics Lecture 5 (Part III): Shading

Emmanuel Agu

#### **Recall: Setting Light Property**

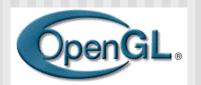

Define colors and position a light

```
GLfloat light_ambient[] = {0.0, 0.0, 0.0, 1.0};
GLfloat light_diffuse[] = {1.0, 1.0, 1.0, 1.0};
GLfloat light_specular[] = {1.0, 1.0, 1.0, 1.0};
GLfloat light_position[] = {0.0, 0.0, 1.0, 1.0};

GLfloat light_position[] = {0.0, 0.0, 1.0, 1.0};

GLfloat light_position[] = {0.0, 0.0, 1.0, 1.0};

Position

What if I set Position to (0,0,1,0)?

glLightfv(GL_LIGHTO, GL_DIFFUSE, light_diffuse);
glLightfv(GL_LIGHTO, GL_SPECULAR, light_specular);
glLightfv(GL_LIGHTO, GL_POSITION, light_position);
```

## **Recall: Setting Material Example**

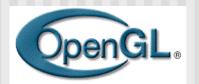

Define ambient/diffuse/specular reflection and shininess

## **Recall: Calculating Color at Vertices**

Illumination from a light:

```
Illum = ambient + diffuse + specular
= Ka \times I + Kd \times I \times (cos \theta) + Ks \times I \times cos(\phi)
```

- If there are N lights
  - Total illumination for a point P = S (Illum)
- Sometimes light or surfaces are colored
- Treat R,G and B components separately
- i.e. can specify different RGB values for either light or material
   To:

```
Illum_r = Kar x Ir + Kdr x Ir x (\cos \theta) + Ksr x Ir x \cos(\phi) n Illum_g = Kag x Ig + Kdg x Ig x (\cos \theta) + Ksg x Ig x \cos(\phi) Illum_b = Kab x Ib + Kdb x Ib x (\cos \theta) + Ksb x Ib x \cos(\phi)
```

## **Recall: Calculating Color at Vertices**

Illum = ambient + diffuse + specular n  
= 
$$Ka \times I + Kd \times I \times (cos \theta) + Ks \times I \times cos(\phi)$$

 (cos θ) and cos(φ) are calculated as dot products of Light vector L, Normal N, and Mirror direction vector R

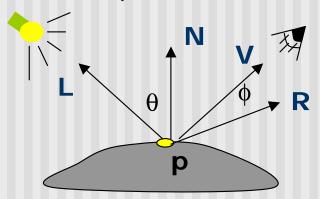

To give
Illum = Ka x I + Kd x I x (N.L) + Ks x I x (R.V)

#### **Surface Normals**

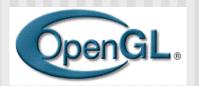

- Correct normals are essential for correct lighting
- Associate a normal to each vertex

```
glBegin(...)

glNormal3f(x,y,z)

glVertex3f(x,y,z)

...

glEnd()
```

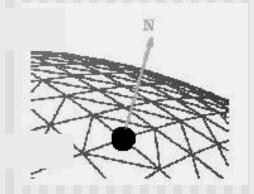

- The normals you provide need to have a unit length
  - You can use glEnable(GL\_NORMALIZE) to have OpenGL normalize all the normals

# Lighting revisit

- Light calculation so far is at vertices
- Pixel may not fall right on vertex
- Shading: calculates color to set interior pixel to
- Where are lighting/shading performed in the pipeline?

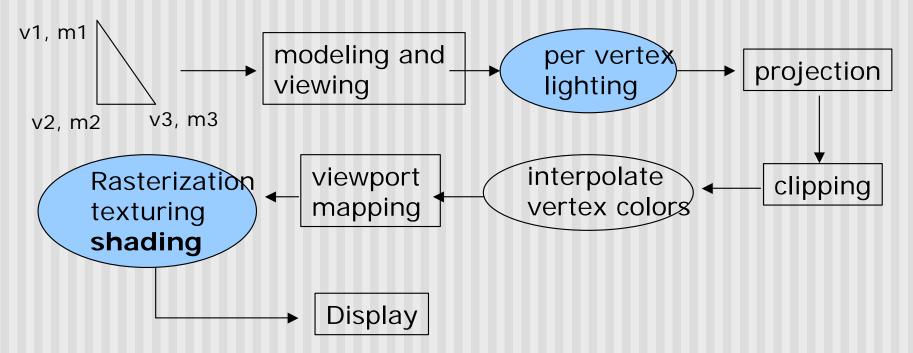

# **Example Shading Function (Pg. 432 of Hill)**

```
for(int y = y_{bott}; y < y_{top}; y++)
  find x_{left} and x_{right}
  for(int x = x_{left}; x < x_{right}; x++)
       find the color c for this pixel
       put c into the pixel at (x, y)
                                                   color3
                                   ytop
                                          color4
                                    y4
                                                             color2
Scans pixels, row by row,
                                    ys
 calculating color for each pixel
                                   ybott
                                                  color1
                                            xleft
                                                           xright
```

# Polygon shading model

 Flat shading - compute lighting once and assign the color to the whole (mesh) polygon

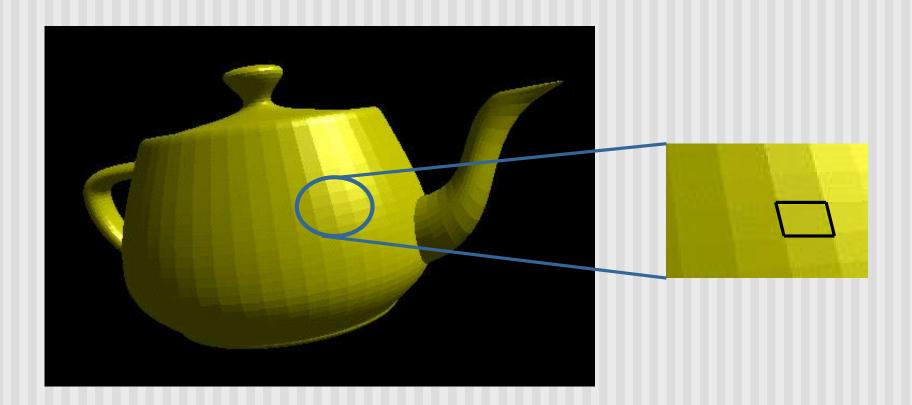

## Flat shading

- Only use one vertex normaland material property to compute the color for the polygon
- Benefit: fast to compute
- Used when:
  - Polygon is small enough
  - Light source is far away (why?)
  - Eye is very far away (why?)
- OpenGL command: glShadeModel(GL\_FLAT)

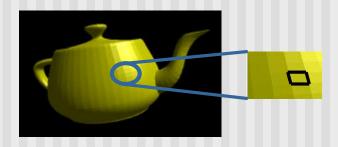

#### **Mach Band Effect**

- Flat shading suffers from "mach band effect"
- Mach band effect human eyes accentuate the discontinuity at the boundary

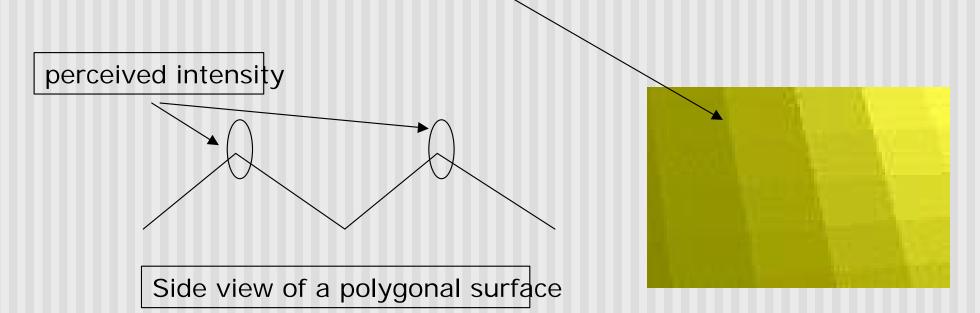

## **Smooth shading**

- Fix the mach band effect remove edge discontinuity
- Compute lighting for more points on each face

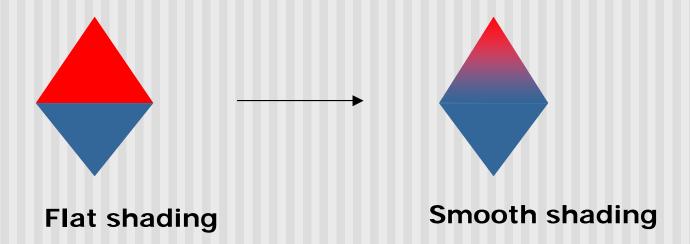

# **Smooth shading**

- Two popular methods:
  - Gouraud shading (used by OpenGL)
  - Phong shading (better specular highlight, not in OpenGL)

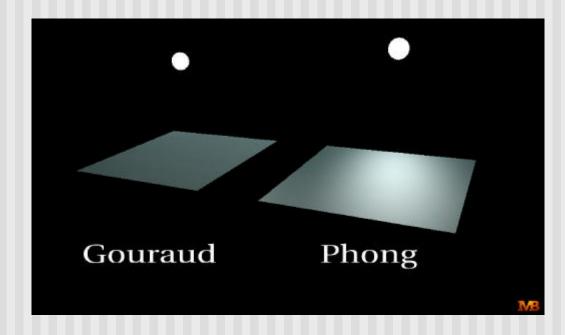

- The smooth shading algorithm used in OpenGL glShadeModel(GL\_SMOOTH)
- Lighting is calculated for each of the polygon vertices
- Colors are interpolated for interior pixels

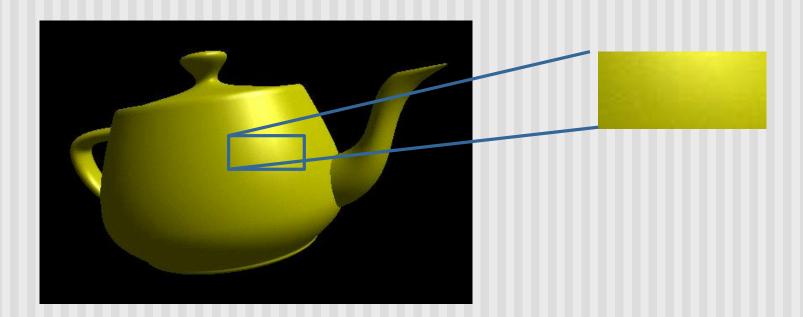

- Per-vertex lighting calculation
- Normal is needed for each vertex
- Per-vertex normal can be computed by averaging the adjust face normals

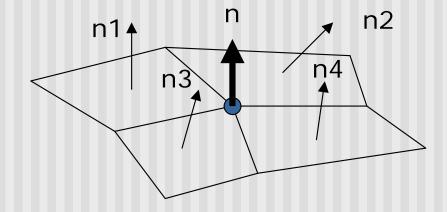

$$n = (n1 + n2 + n3 + n4) / 4.0$$

- Compute vertex illumination (color) before the projection transformation
- Shade interior pixels: color interpolation (normals are not needed)

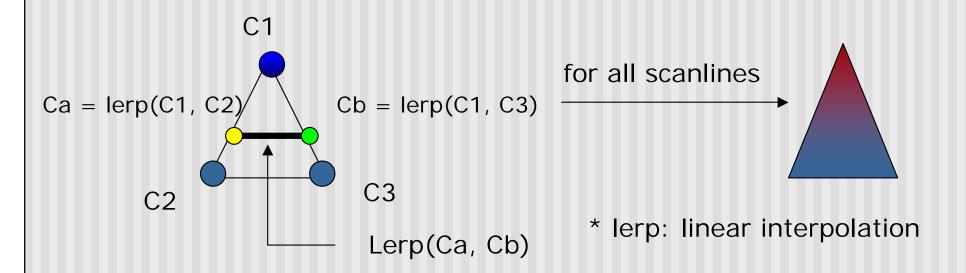

Linear interpolation

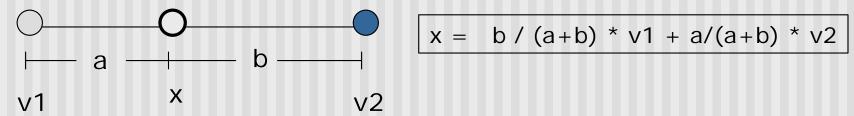

 Interpolate triangle color: use y distance to interpolate the two end points in the scanline, and use x distance to interpolate interior pixel colors

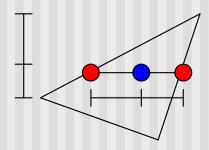

# Gouraud Shading Function (Pg. 433 of Hill)

```
for(int y = y_{bott}; y < y_{top}; y++) // for each scan line
   find x_{left} and x_{right}
   find color<sub>left</sub> and color<sub>right</sub>
   color<sub>inc</sub> = (color<sub>right</sub> color<sub>left</sub>)/ (x<sub>right</sub> x<sub>left</sub>)
   for(int x = x<sub>left</sub>, c = color<sub>left</sub>; x < x<sub>right</sub>;
                                                           x++, c+ = color_{inc})
         put c into the pixel at (x, y)
```

# **Gouraud Shading Problem**

Lighting in the polygon interior can be inaccurate

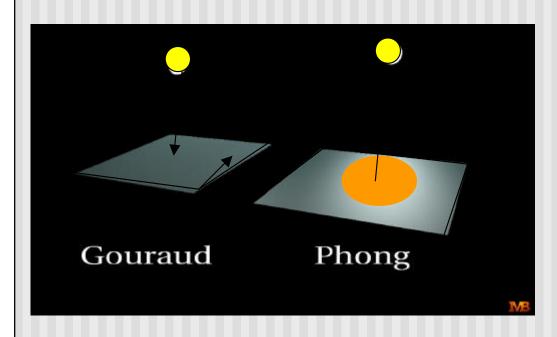

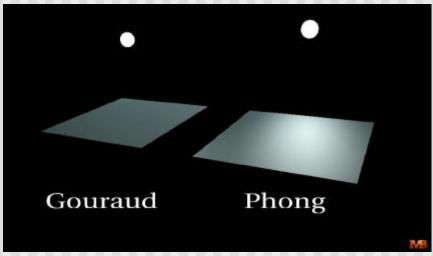

# **Phong Shading**

- Instead of interpolation, we calculate lighting for each pixel inside the polygon (per pixel lighting)
- Need normals for all the pixels not provided by user
- Phong shading algorithm interpolates the normals and compute lighting during rasterization (need to map the normal back to world or eye space though)

# **Phong Shading**

Normal interpolation

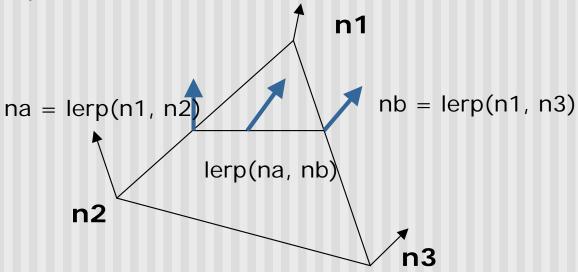

 Slow – not supported by OpenGL and most graphics hardware

# References

Hill, chapter 8